සියලුම හිමිකම් ඇවිරිණි **All Rights Reserved** 

7 ශේණිය

Г

Agaram.LK - Keep your dreams alive!

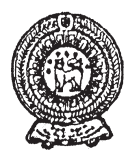

වයඹ පළාත් අධනාපන දෙපාර්තමේන්තුව<br>ලෙවන වාර පරික්ෂණය 2019

තොරතුරු හා සන්නිවේදන තාකුෂණය

කාලය පැය 1 $\frac{1}{2}$  යි

٦

 $\overline{\mathbb{R}^L}$ <u>ក្ត</u>

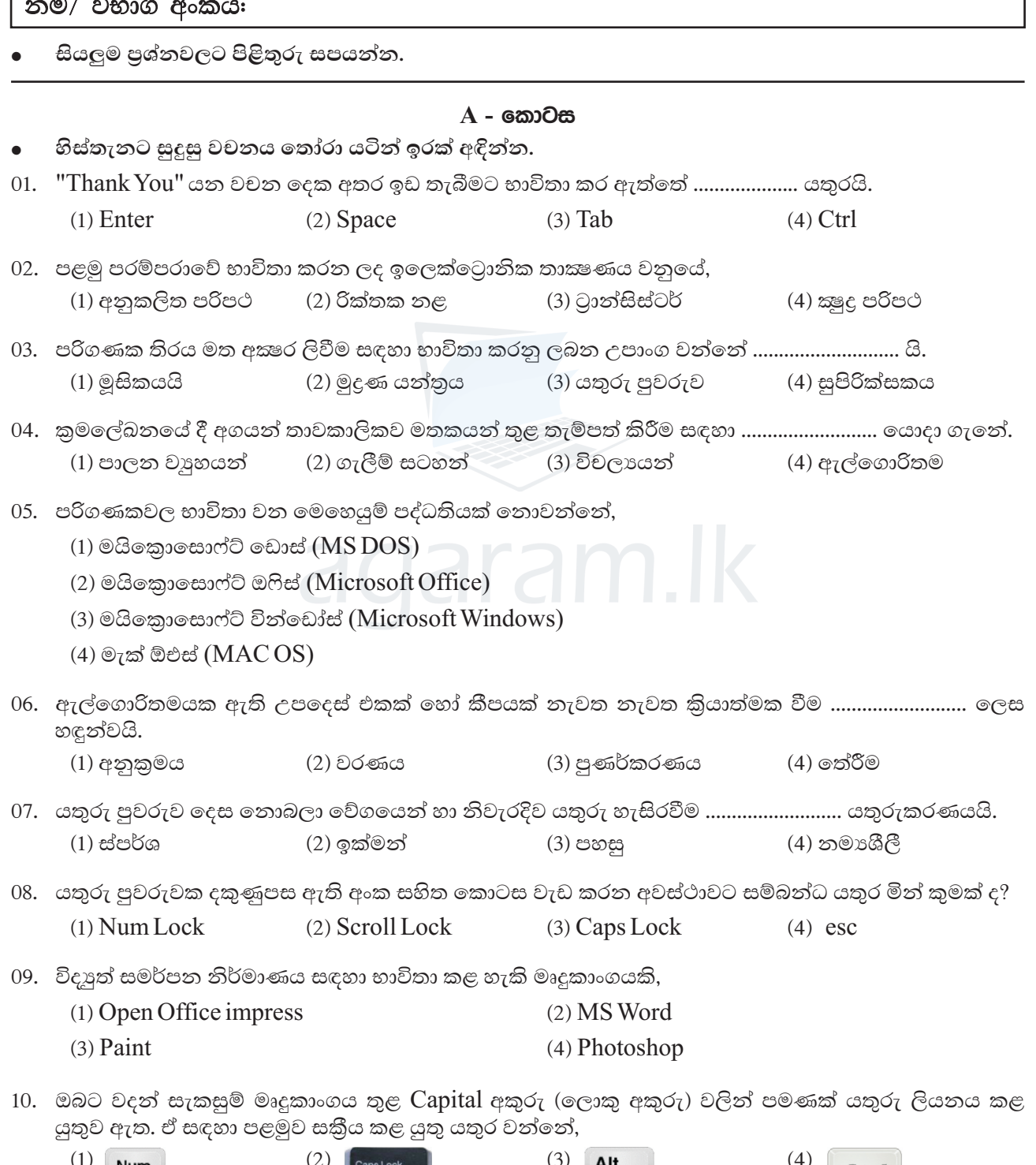

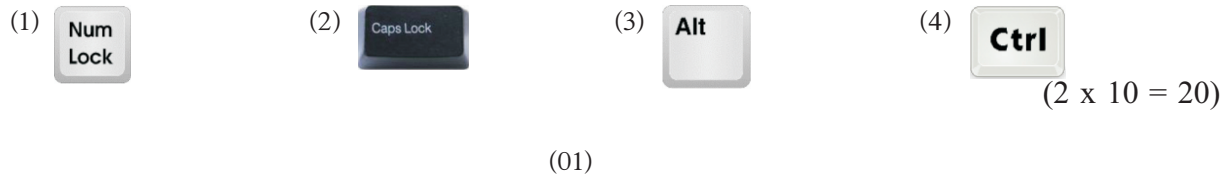

 $\epsilon$  agaram.lk

පහත සඳහන් වාකා හොඳින් කියවා බලා හරි නම්  $\checkmark$  '' ලකුණ ද වැරදි නම්  $\checkmark$  '' ලකුණ ද වරහන් තුළ යොදන්න. 11. MS Word භාවිතයේ දී Enter යතුර තද කිරීම මඟින් කර්සරය පහළට යයි.  $(......")$ 12. ගොනු බහාලුම තාවකාලිකව මකා දුමීම සඳහා, මකා දුමීමට අවශා ගොනු බහාලුම තෝරා ඉන්පසු යතුරු පුවරුවේ ctrl යතුර එබිය යුතුය.  $(......)$ 13. හතරවන පරම්පරාවේ පරිගණකයේ පුමාණය තුන්වන පරම්පරාවේ එහි පුමාණයට වඩා කුඩාය.  $(...... )$ 14. පාවහන් ගලවා පරිගණක විදාහගාරයට ඇතුළු වීම මඟින් ඒ තුළ වැලි, දූවිලි ආදියෙන් තොර පරිසරයක් පවත්වාගත හැකිය.  $(...... )$ 15. Microsoft Power Point යනු වදන් සැකසුම් මෘදුකාංගයකි.  $(\ldots \ldots \ldots)$  $(2 \times 5 = 10)$ 'අ'' කොටසට ගැලපෙන පිළිතුර ''ආ'' කොටසින් තෝරා යා කරන්න.

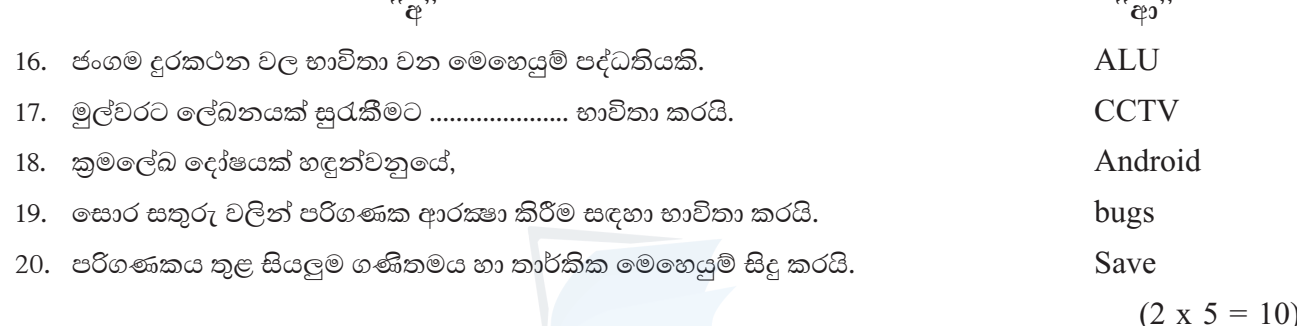

$$
B - \omega
$$

පුශ්න සියල්ලටම පිළිතුරු සපයන්න.

Agaram.LK - Keep your dreams alive!

- $(01)$  පහත දක්වෙන ආචයන උපකුම හඳුනාගෙන පහත වගුවට නිවැරදිව ඇතුළත් කරන්න.
	- Hard disk
	- External hard disk

**DVD** 

ඝන තත්වයේ මාධා උපකුම චුම්භක මාධා උපකුම පුකාශ මාධා උපකුම

 $CD$ 

Memory card

Pen drive

 $(2 \times 6 = 12)$ 

 $(3 \times 4 = 12)$ 

(02) මෙහි දක්වා ඇති ආකාරයෙන් යතුරු භාවිතයෙන් යතුරු ලියනය කලවිට ලැබෙන පුතිඵල ලියන්න.

agaram.lk

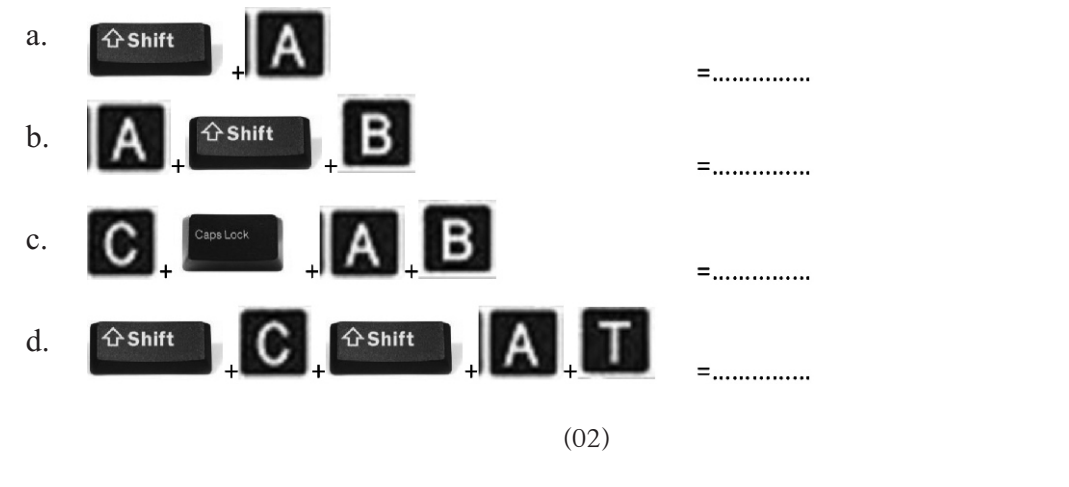

Agaram.LK - Keep your dreams alive

## www.agaram.lk

 $(03)$   $(i)$  පහත ගැලීම් සටහනේ A, B, C, D මඟින් දක්වා ඇති සංකේත වලින් නිරූපණය වන අවස්ථා වරහන් තුළින් තෝරා ලියන්න. (ආදානය, ආරම්භය, නිමාව, තීරණය)

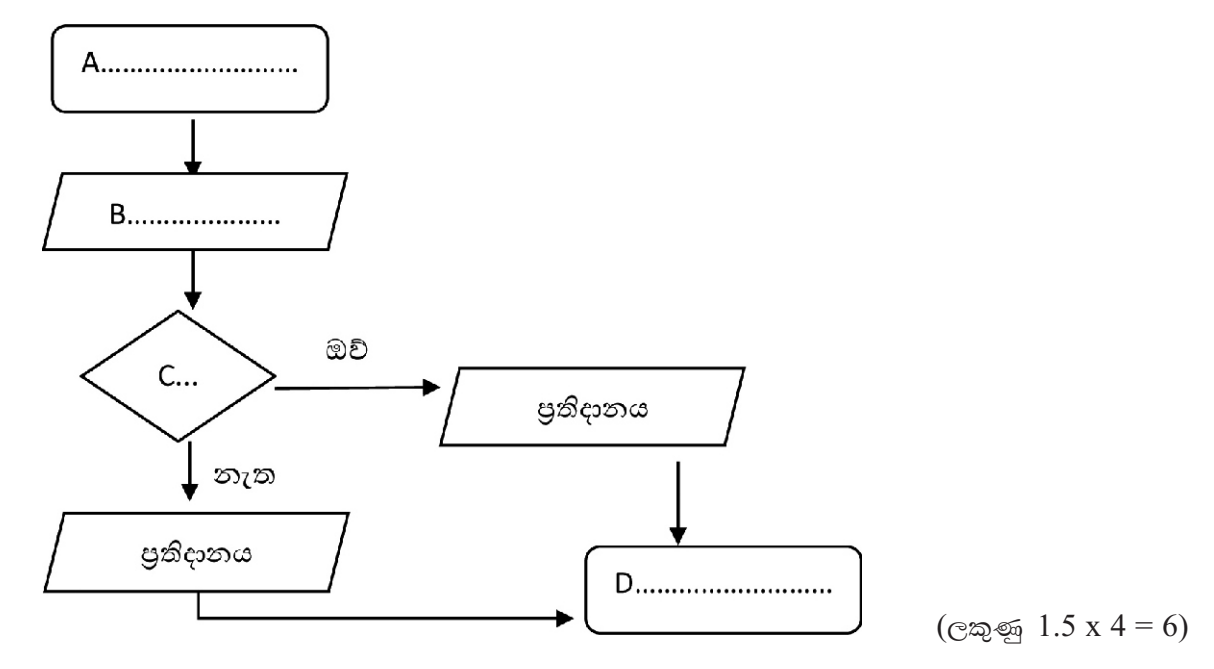

 $(ii)$  ඍජුකෝණාසුයක පරිමිතිය දක්වීමට සුදුසු ගැලීම් සටහනක් ඇඳ දක්වන්න.

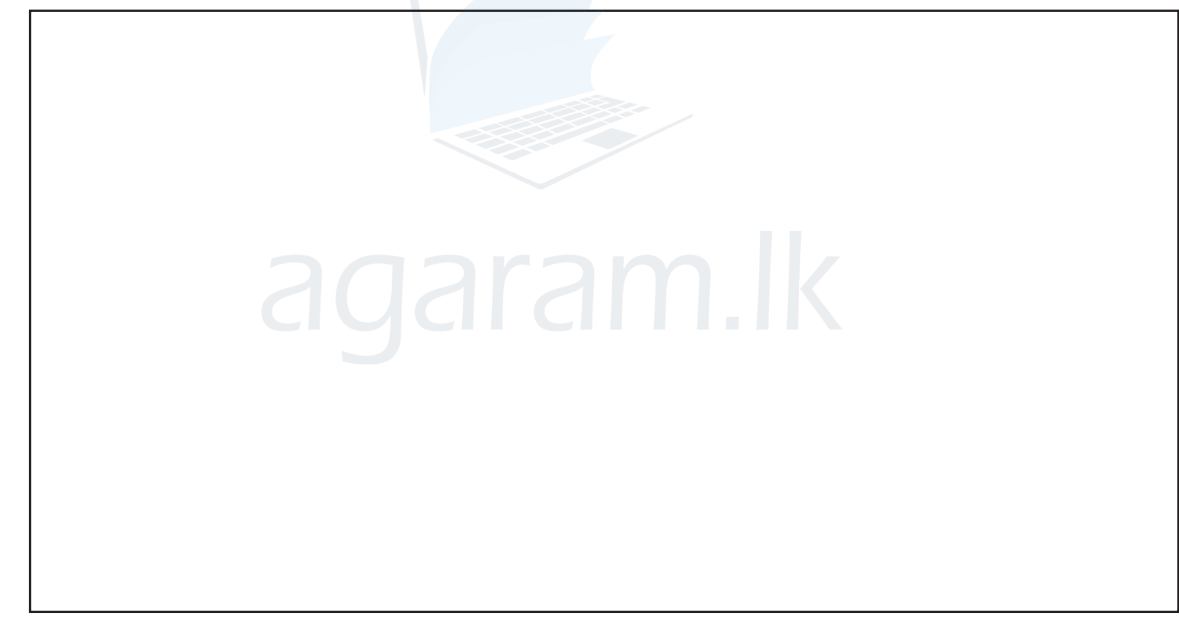

 $(c$ කුණු 06)

Agaram.LK - Keep your dreams alive!

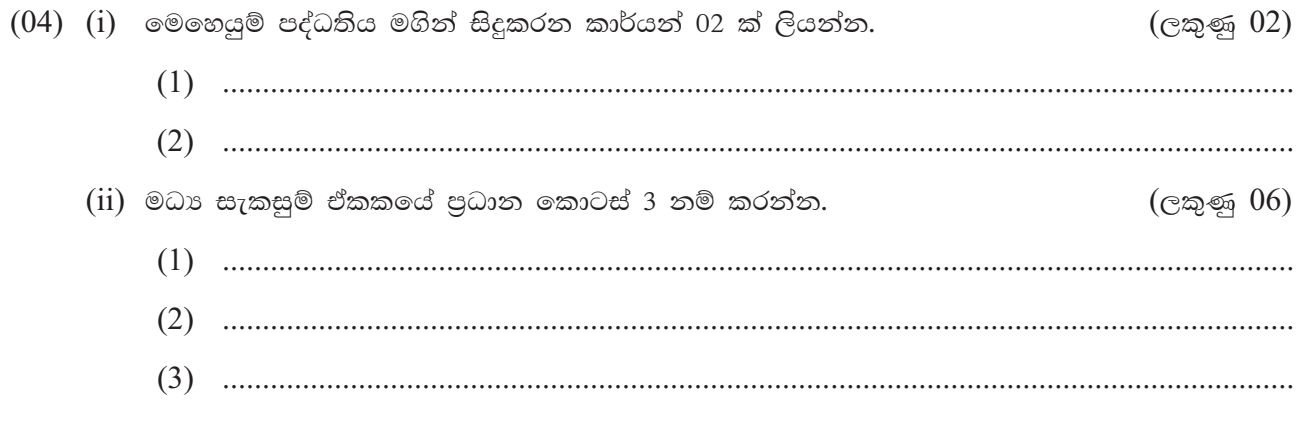

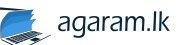

 $(03)$ 

## www.agaram.lk

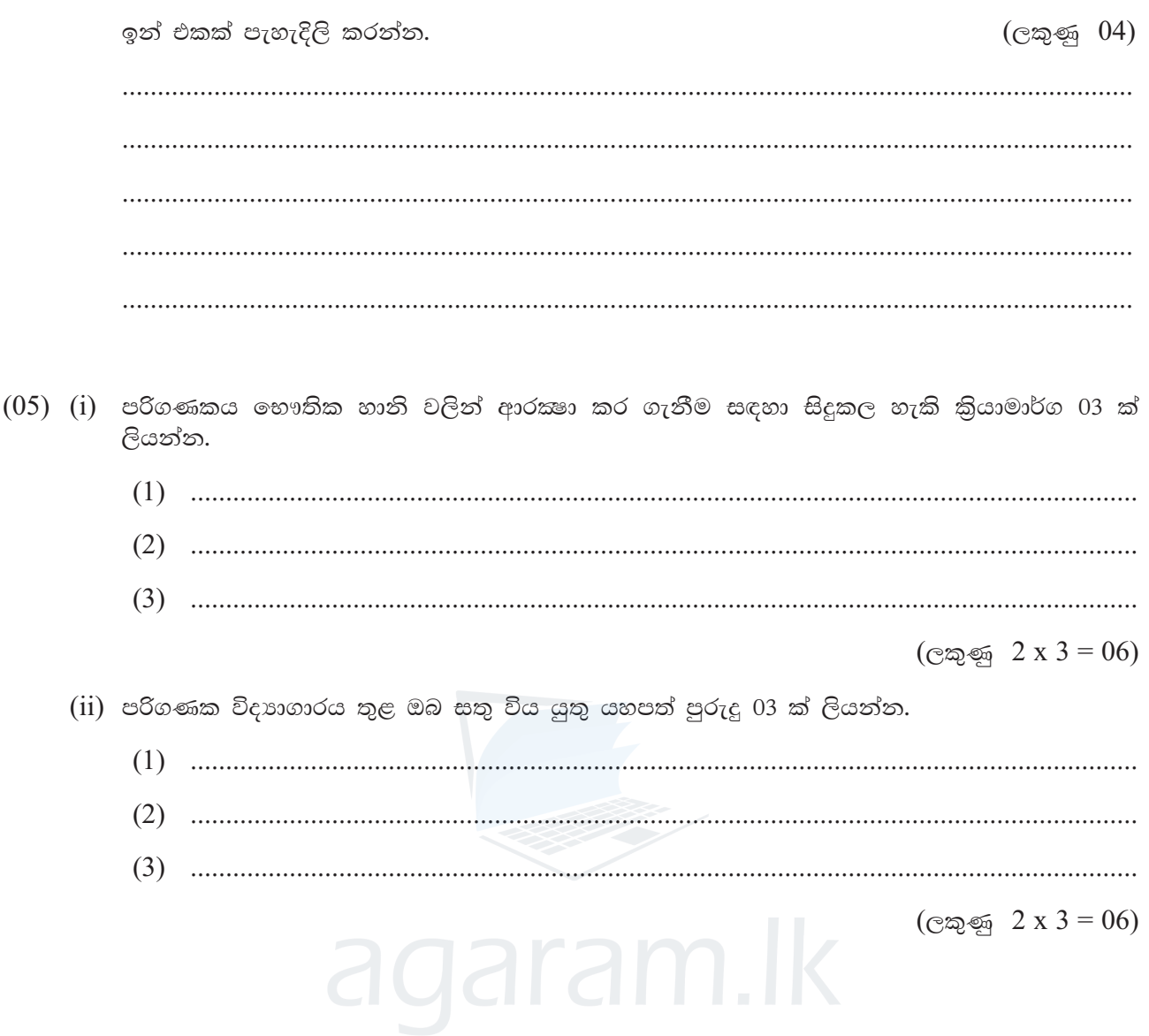

Agaram.LK - Keep your dreams alive!

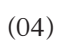

Ī

 $\rightarrow$  agaram.lk